**ResearchGate Impact Factor (2018): 0.28 | SJIF (2018): 7.426**

# Limits of Functions: X tends to Infinity

#### **Jaspreet Kaur**

**Abstract:** *In this unit, we explain what it means when a function tends to infinity, at least infinity, or to a true bond, while x tends to infinity or infinity. We also explain what it means that a function tends to be real, while x tends to a certain real number. In any case, we provide an example of a function that does not reach a limit. To master the techniques described here, it is important that you do many exercises to make it second nature. In this example, we use Python programming to check the limit when x goes to infinity.In [mathematics,](https://en.wikipedia.org/wiki/Mathematics) a limit is a value that a [function](https://en.wikipedia.org/wiki/Function_(mathematics)) (or [sequence\)](https://en.wikipedia.org/wiki/Sequence) "approaches" as the input (or index) "approaches" some [value.](https://en.wikipedia.org/wiki/Value_(mathematics))  Limits are essential to [calculus](https://en.wikipedia.org/wiki/Calculus) (and [mathematical analysis](https://en.wikipedia.org/wiki/Mathematical_analysis) in general) and are used to define [continuity,](https://en.wikipedia.org/wiki/Continuous_function) [derivatives,](https://en.wikipedia.org/wiki/Derivative) and [integrals.](https://en.wikipedia.org/wiki/Integral) In this article various python libraries used.*

**Keywords:** numpy, sympy, pycharm, python, Programming Language

#### **1. Sympy Introduction**

SymPy is a Python library for symbolic calculations. It offers computational functions as a stand-alone application, as a library for other applications or as SymPy Live or SymPy Gamma on the web. SymPy is easy to install and verify because it is written entirely in Python with some dependencies. This simple access, combined with a simple and extensible code base in a trusted language, makes SymPy an algebraic calculation system with a relatively small entry threshold.

SymPy includes functions that range from basic symbolic arithmetic to calculus, algebra, discrete mathematics and quantum physics. The result of the calculations can be formatted in the LaTeX code.

#### **2. The limit of a function as x tends to infinity**

If we have a sequence  $(n=1)$ , means for the sequence to have a limit  $(v_n)^\infty$ , we can say what it as *n* tends to infinity. We write

$$
y_n \to l \qquad \text{as} \qquad n \to \infty
$$

if, however small a distance we choose,  $y_n$  eventually gets closer to *l* than that distance, and stays closer. We can also write

 $\lim f(x) = l$ .

$$
x{\longrightarrow}\infty
$$

For example, consider the sequence where  $yn = 1/n$ . The numbers in this sequence get closer and closer to zero. Whatever positive number we choose,  $y_n$  will eventually become smaller than that number, and stay smaller. So  $y_n$ eventually gets closer to zero than any distance we choose, and stays closer. We say that the sequence has limit zero as *n* tends to infinity.

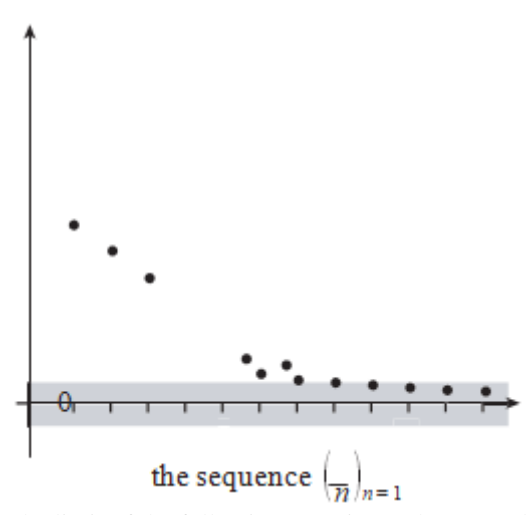

Check the limit of the following equations when x tends to infinity.

#### **3. Related Work**

K.R. Srinath [2] in this article introduced the features of Python programming. This article also discusses the reasons for the recent recognition of Python as the fastest-growing programming language, supported by research on articles from various magazines and well-known websites. Python is a language suitable for both learning and programming in the real world. This document describes the main features of the Python language, as well as the types of programming supported by Python, its users, and its applications. Xing Cai [6] This article discusses the performance of scientific applications using the Python programming language. As a first step, let's look at several techniques to improve the efficiency of the Python serial code computer. It discussed the basic programming techniques of Python for the parallelization of serial scientific applications. It has been shown that effective implementation of matrix-related operations is essential for achieving good performance in parallel, as in the case of a series. Once bay operations are implemented effectively, probably using a multilingual implementation, good serial and parallel performance could be achieved. This is confirmed by a series of digital experiments. It also shows that Python is suitable for writing high-level parallel programs. Example:

1) Discuss the limit of following function  $f(x) = \sin(1/x)$ when x tends to infinity.

**import** numpy **as** np **from** sympy **import** \*  $x = symbols('x')$  init\_printing(use\_unicode = **True** print(limit (sin(1/x),x,oo,**'+'**))  $plot(sin(1/x))$ 

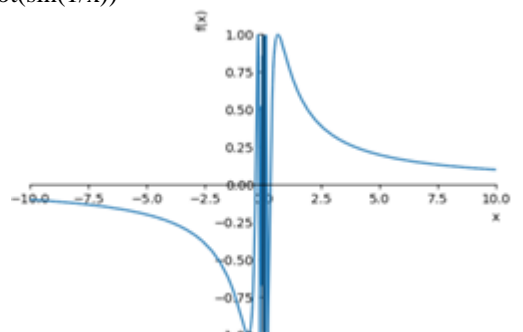

2) Discuss the limit of following function  $f(x) = e/x$  when x tends to infinity. **import** numpy **as** np

**from** sympy **import** \*  $x =$ symbols( $'x'$ ) init\_printing(use\_unicode = **True**) print(limit (exp(1)/x,x,oo,**'+'**)) plot (exp(1)/x)

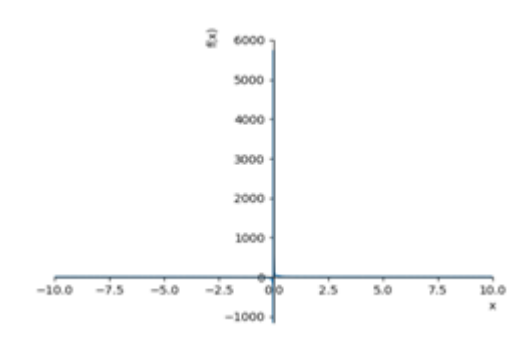

3) Discuss the limit of following function  $f(x) = e^{-1}/x$  when x tends to infinity.

 **import** numpy **as** np **from** sympy **import** \*  $x = symbols('x)$ init\_printing(use\_unicode = **True** print(limit  $(exp(-1)/x,x,oo)$  $plot(exp(-1)/x)$  $\bar{2}$ 

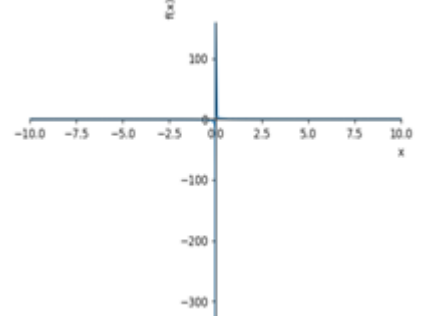

4) Discuss the limit of following function  $f(x) = e^{x}/x$  when x tends to infinity.

#### **import** numpy **as** np

**from** sympy **import** \*

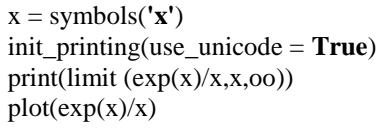

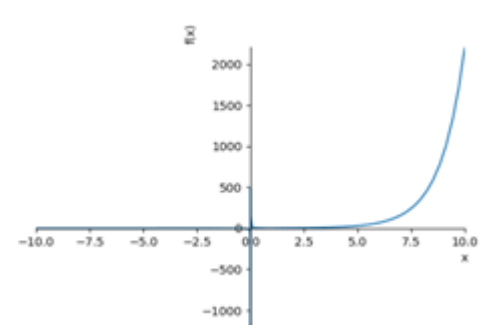

5) Discuss the limit of following function  $f(x) = e^{-x}/x$  when x tends to infinity.

 **import** numpy **as** np **from** sympy **import** \*  $x = symbols('x')$  init\_printing(use\_unicode = **True**) print(limit (exp(-x)/x,x,oo))  $plot(exp(-x)/x)$ 

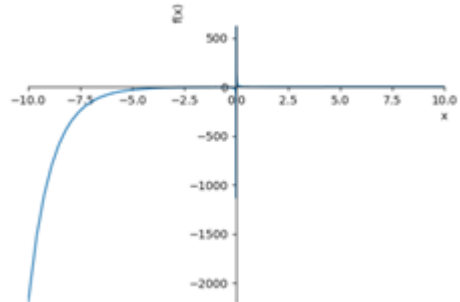

6) Discuss the limit of following function  $f(x) = x^2 \sin(1/x)$ when x tends to infinity.

 **import** numpy **as** np **from** sympy **import** \*  $x = symbols('x')$  init\_printing(use\_unicode = **True**) print(limit (x\*\*2\*sin(1/x),x,oo,**'+'**)  $plot(x**2*sin(1/x))$ 

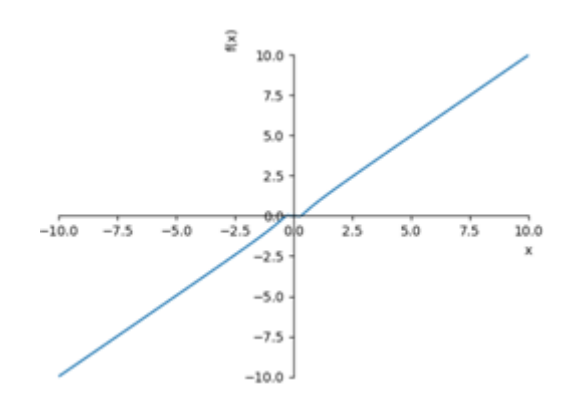

7) Discuss the limit of following function  $f(x) = x / (1+x)$ when x tends to infinity.  **import** numpy **as** np **from** sympy **import** \*  $x = symbols('x')$ 

#### **Volume 8 Issue 8, August 2019**

# **www.ijsr.net**

Licensed Under Creative Commons Attribution CC BY

 init\_printing(use\_unicode = **True**) print(limit (x/(1+x),x,oo,**'+'**))  $plot(x/(1+x))$ 

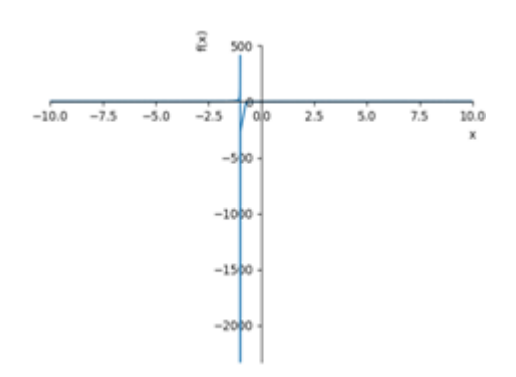

8) Discuss the limit of following function  $f(x) = \sin(1/x)$ when x tends to infinity.

#### **import** numpy **as** np  **from** sympy **import** \*  $x = symbols('x')$  init\_printing(use\_unicode = **True**) print(limit (sin(1/x),x,oo,**'+'**))  $plot(sin(1/x))$

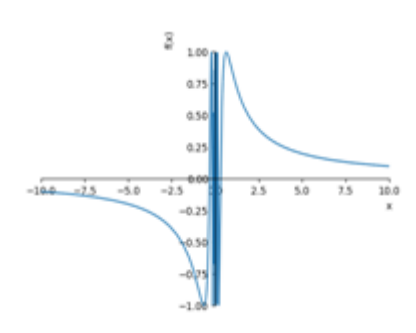

9) Discuss the limit of following function  $f(x) = e/x$  when x tends to infinity.

**import** numpy **as** np **from** sympy **import** \*  $x = symbols('x')$ init\_printing(use\_unicode = **True**) print(limit (exp(1)/x,x,oo,**'+'**))  $plot(exp(1)/x)$ 

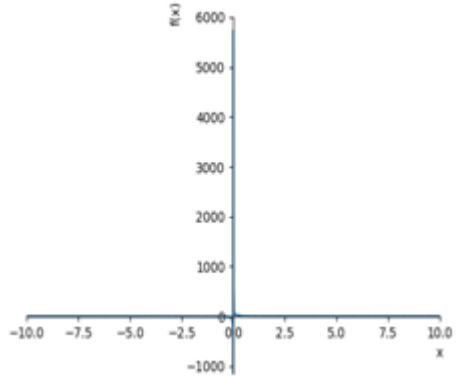

10)Discuss the limit of following function  $f(x) = e^{-1}/x$  when x tends to infinity.

 **import** numpy **as** np  **from** sympy **import** \*  $x =$ symbols( $'x'$ ) init\_printing(use\_unicode = **True**)

# print(limit  $(exp(-1)/x,x,oo)$ )  $plot(exp(-1)/x)$

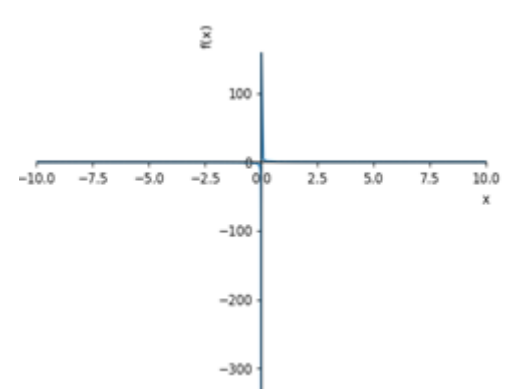

11)Discuss the limit of following function  $f(x) = e^{x}/x$  when x tends to infinity.

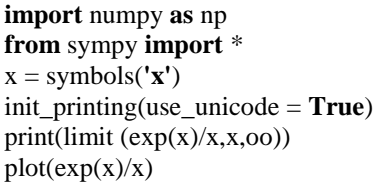

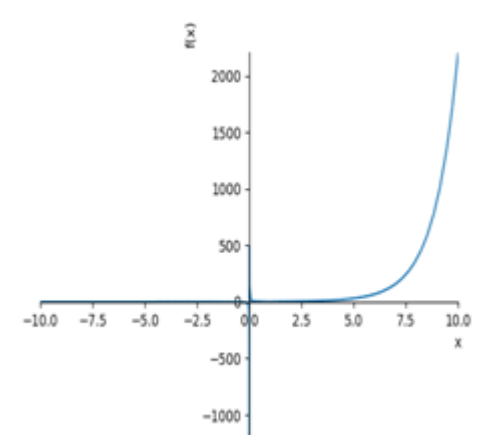

12) Discuss the limit of following function  $f(x) = e^{-x}/x$  when x tends to infinity.

 **import** numpy **as** np  **from** sympy **import** \*  $x = symbols('x')$  init\_printing(use\_unicode = **True**) print(limit (exp(-x)/x,x,oo))  $plot(exp(-x)/x)$ 

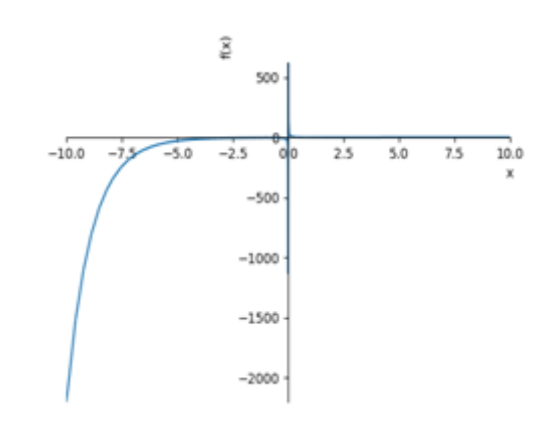

# **Volume 8 Issue 8, August 2019**

**www.ijsr.net**

Licensed Under Creative Commons Attribution CC BY

13)Discuss the limit of following function  $f(x) = x^2 \sin(1/x)$ when x tends to infinity.

 **import** numpy **as** np  **from** sympy **import** \*  $x = symbols('x')$  init\_printing(use\_unicode = **True**) print(limit (x\*\*2\*sin(1/x),x,oo,**'+'**))

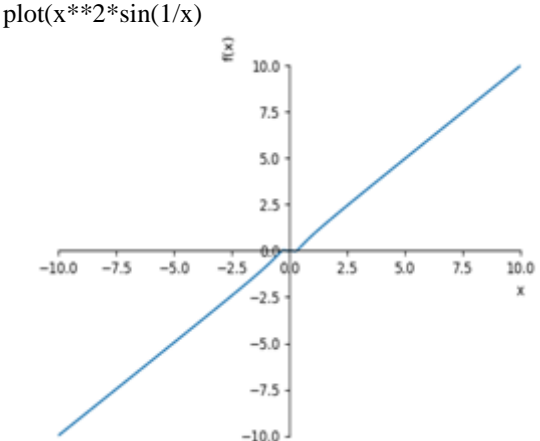

### **4. Results and Discussion**

In this article, implement equations in Python using Python libraries and draw the diagram of the specified equation. The notion of a boundary of a sequence is even more generalized to the notion of the limit of a topological network and is closely related to the limit and the direct limit in the theory of categories. The limits to infinity are not really difficult once you've known them, but at first, they may seem a little dark. The basic principle for infinite limits is that many functions come close to a certain value as their independent variable increases or decreases. In the future, try to implement more mathematical equations in Python, including calculation.

## **References**

- [1] Allen B. Downey *(O'Reilly, 2015), "*Think Python: How to Think Like a Computer Scientist", 2nd edition.
- [2] K. R. Srinath,2017," Python The Fastest Growing Programming Language", International Research Journal of Engineering and Technology (IRJET), Vol. 04, Issue 12, pp.354-357.
- [3] Kalyani Adawadkar, 2017," Python Programming-Applications and Future", International Journal of Advance Engineering and Research Development, Vol 2, Issue 8, pp. 1-4.
- [4] AMIT SAHA, 2015," Doing Math with Python ".
- [5] Hans Petter Langtangen, 2009, "A Primer on Scientific Programming with Python", 3<sup>rd</sup> edition.
- [6] Xing Caia,b, Hans Petter Langtangena,b and Halvard Moea , (2005)," On the performance of the Python programming language for serial and parallel scientific computations".
- [7] D. Harms and K. McDonald, The Quick Python Book, Manning, 1999.
- [8] Numerical Python software package, [http://sourceforge.net/projects/numpy.](http://sourceforge.net/projects/numpy)
- [9] P.S. Pacheco, Parallel Programming with MPI, Morgan Kaufmann Publishers, 1997.

#### **Volume 8 Issue 8, August 2019**

#### **www.ijsr.net**

Licensed Under Creative Commons Attribution CC BY

- [10] R. Plosch, ¨ Design by contract for Python, In Proceedings of the 4th Asia-Pacific Software Engineering and International Computer Science Conference, IEEE Computer Society, 1997, pp. 213– 219.
- [11]SciPy software package, [http://www.scipy.org.](http://www.scipy.org/)
- [12] Software for running the computational experiments in the present paper, [http://folk.uio.no/xingca/python/efficiency/.](http://folk.uio.no/xingca/python/efficiency/)
- [13] G. van Rossum and F.L. Drake, Extending and Embedding the Python Interpreter, http://docs.python.org/ext/ext.html.
- [14]G. van Rossum and F.L. Drake, Python Tutorial, http://docs.python.org/tut/tut.html.
- [15]T.L. Veldhuizen, Blitz++: The library that thinks it is a compiler, in: Advances in Software Tools for Scientific Computing, (Vol. 10), H.P.